## **F\_E**

## **function from adhoc**

**input/output-compatibility to rFunc (E)**

Entrypoint euler compatible with UTF-8

## **Inputs/Outputs**

 Input nothing Output DOUBLE Eulernumber e

## **Syntax**

 TestSQL SELECT 2.718281828459045 AS ISCORRECT, F\_E() FROM RDB\$DATABASE;

From: <http://ibexpert.com/docu/> - **IBExpert** Permanent link:

**[http://ibexpert.com/docu/doku.php?id=04-ibexpert-udf-functions:04-08-functions-for-constants:04-08-01-numeric-constants:f\\_e](http://ibexpert.com/docu/doku.php?id=04-ibexpert-udf-functions:04-08-functions-for-constants:04-08-01-numeric-constants:f_e)** Last update: **2023/04/18 16:53**

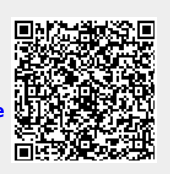